### **Claims that Crossover Fiscal years**

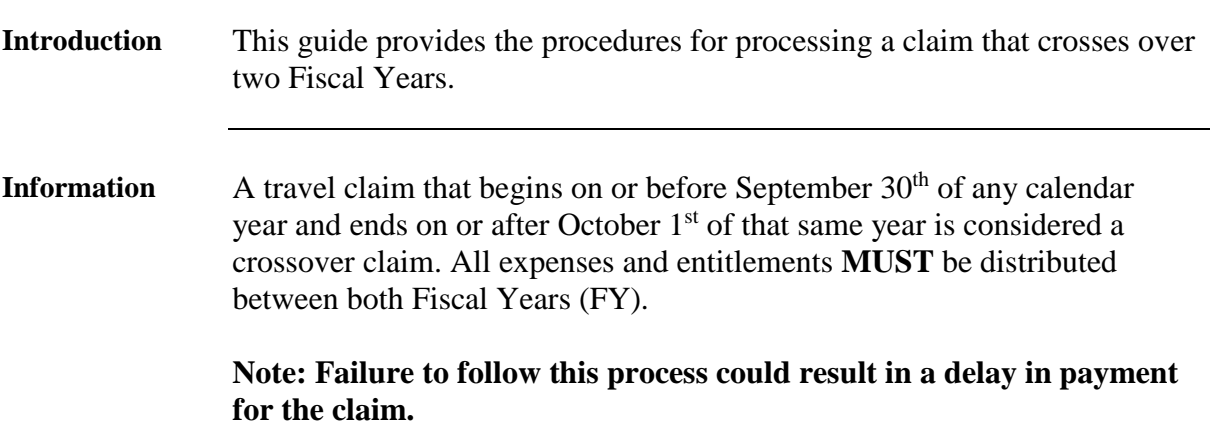

**Procedure** See below.

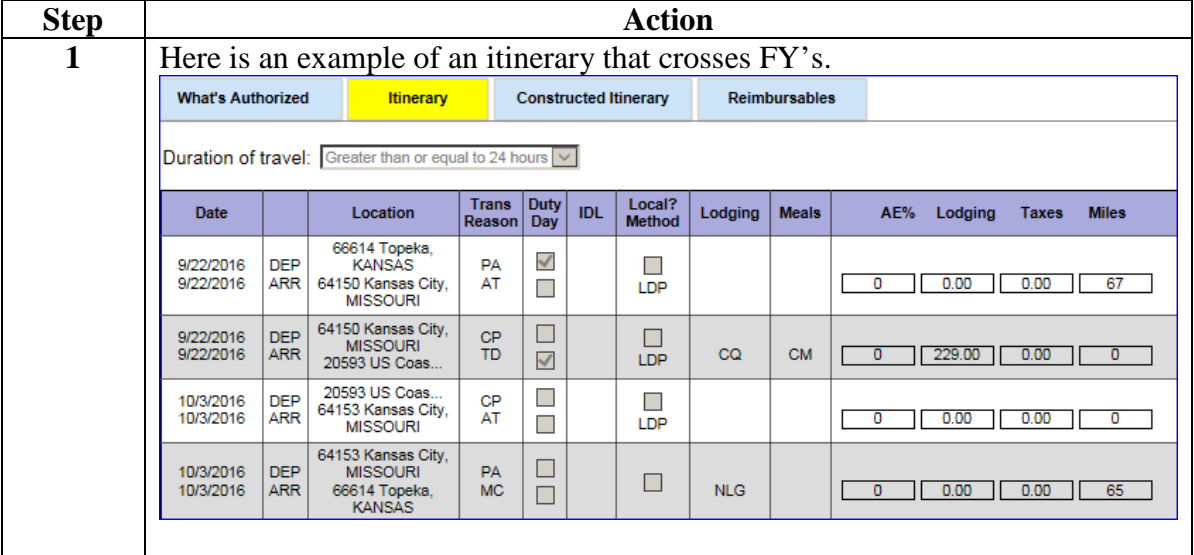

### **Procedure**,

continued

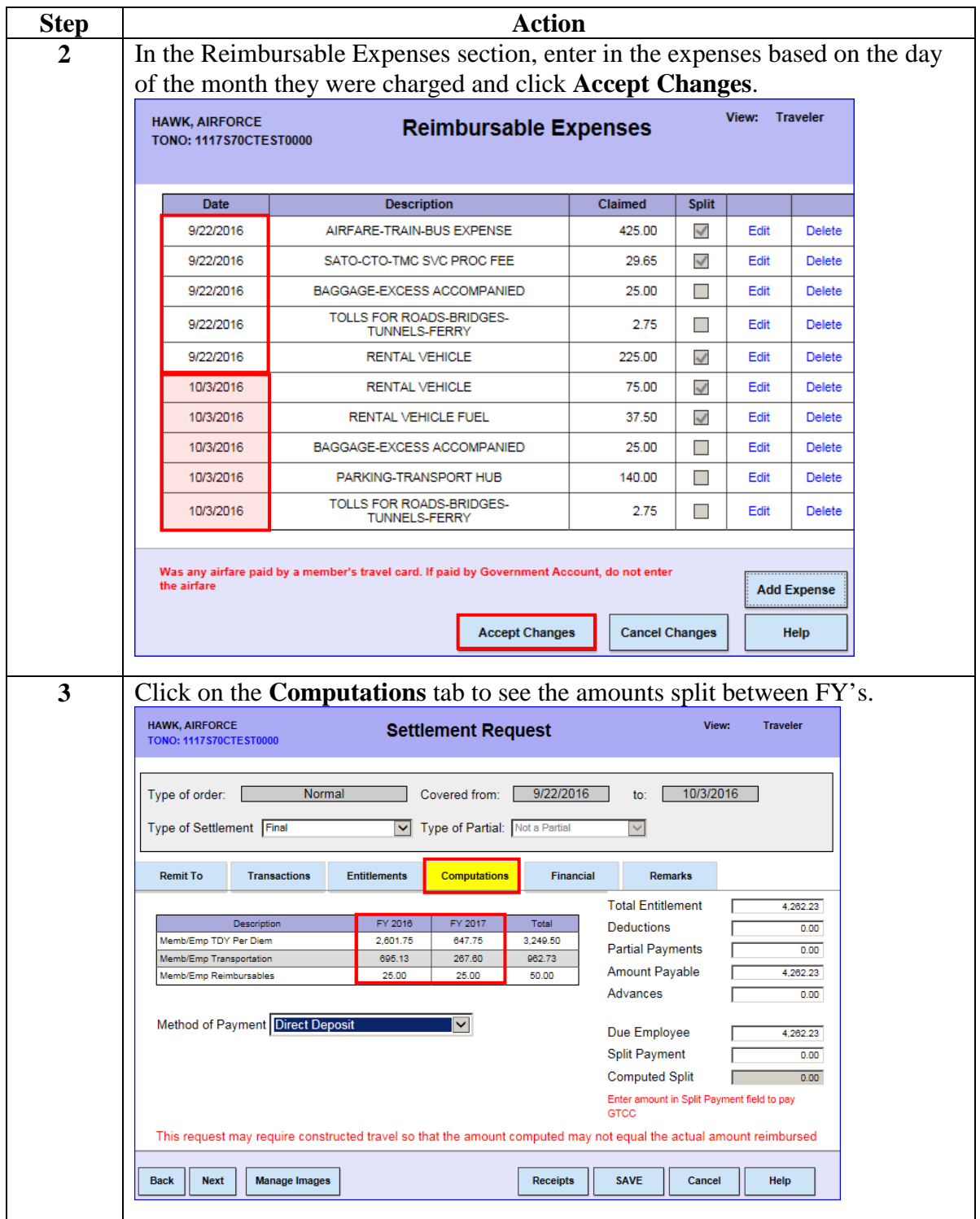

### **Procedure**,

continued

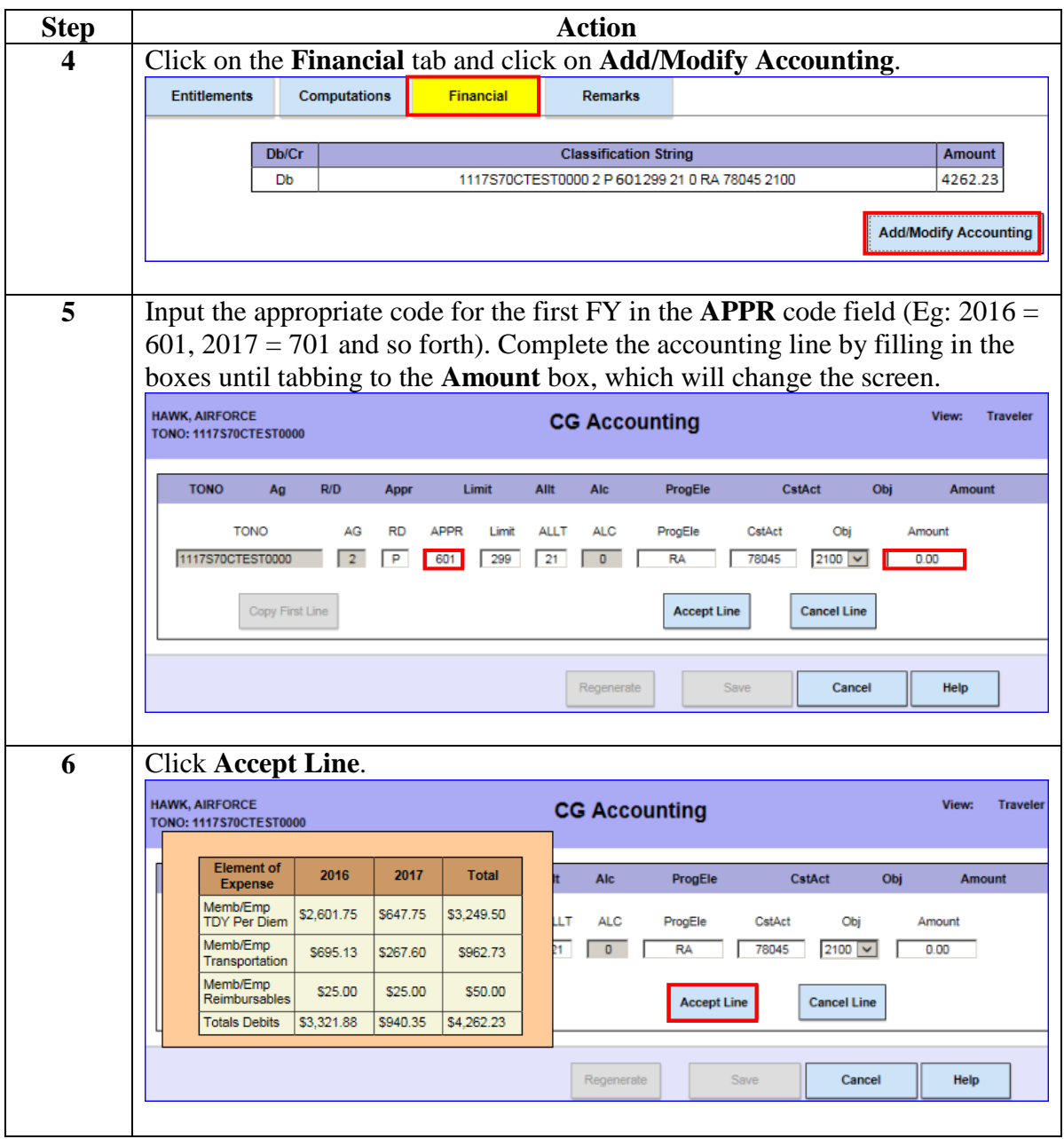

### **Procedure**,

continued

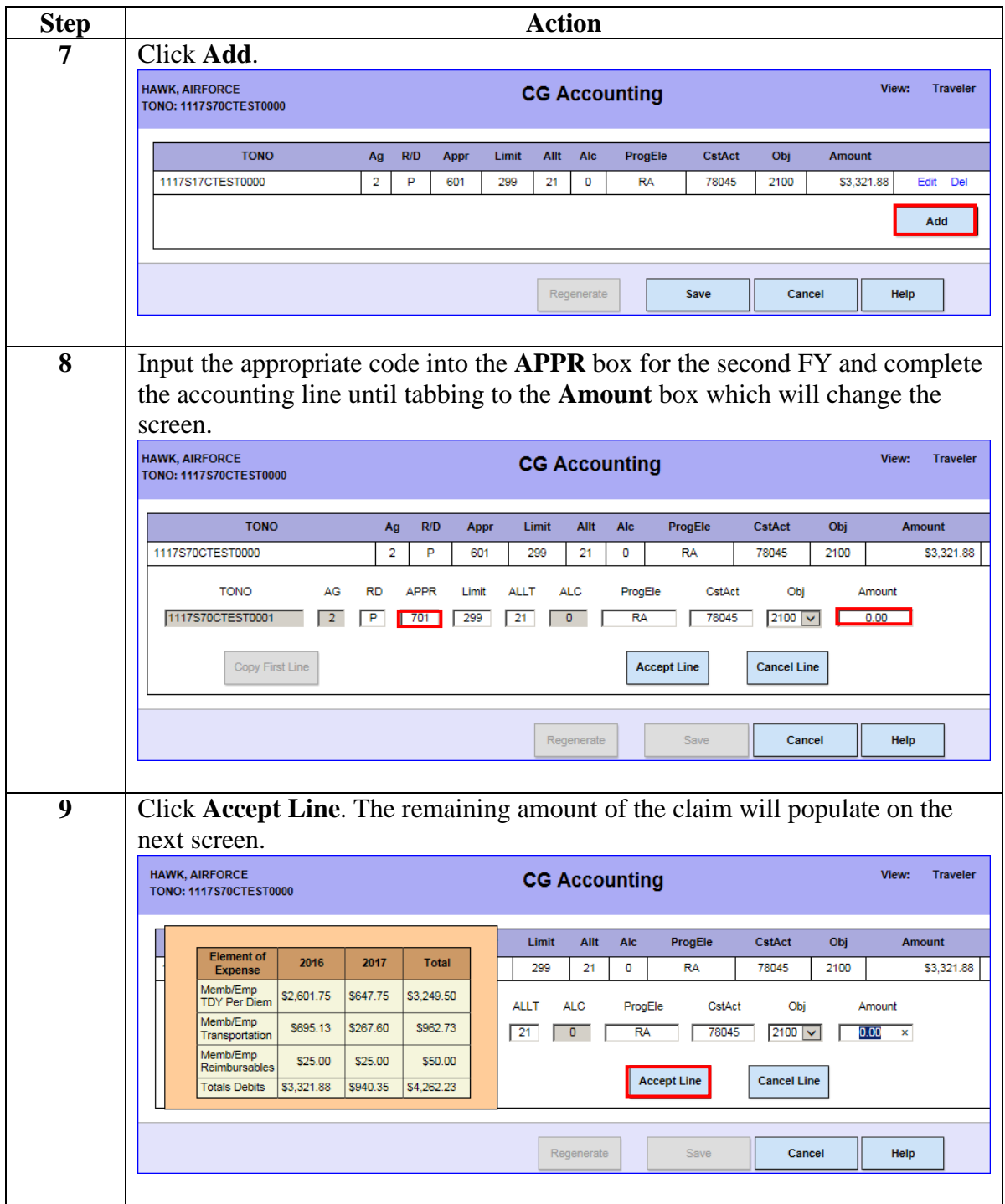

### **Procedure**,

continued

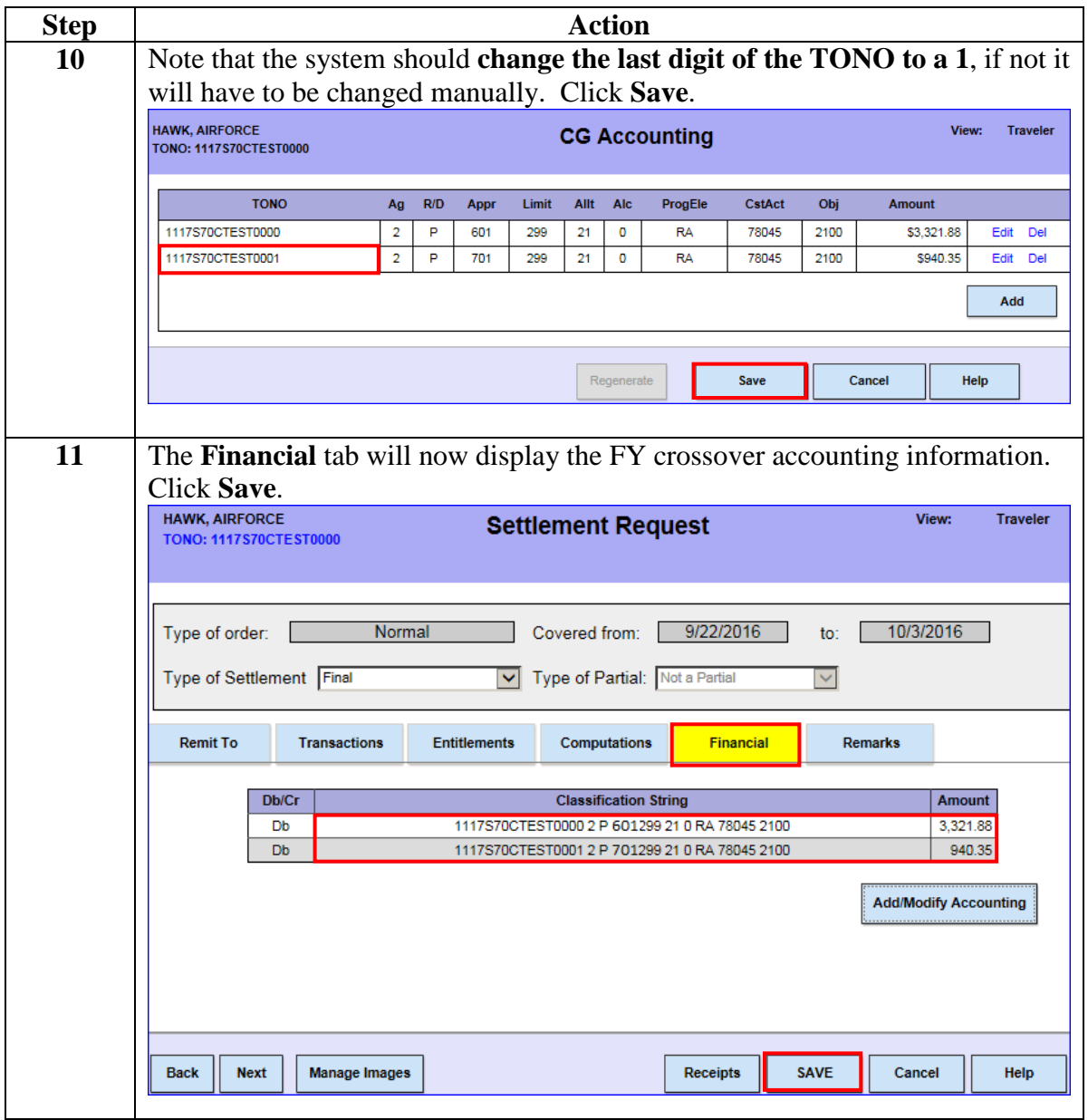

### **Procedure**,

continued

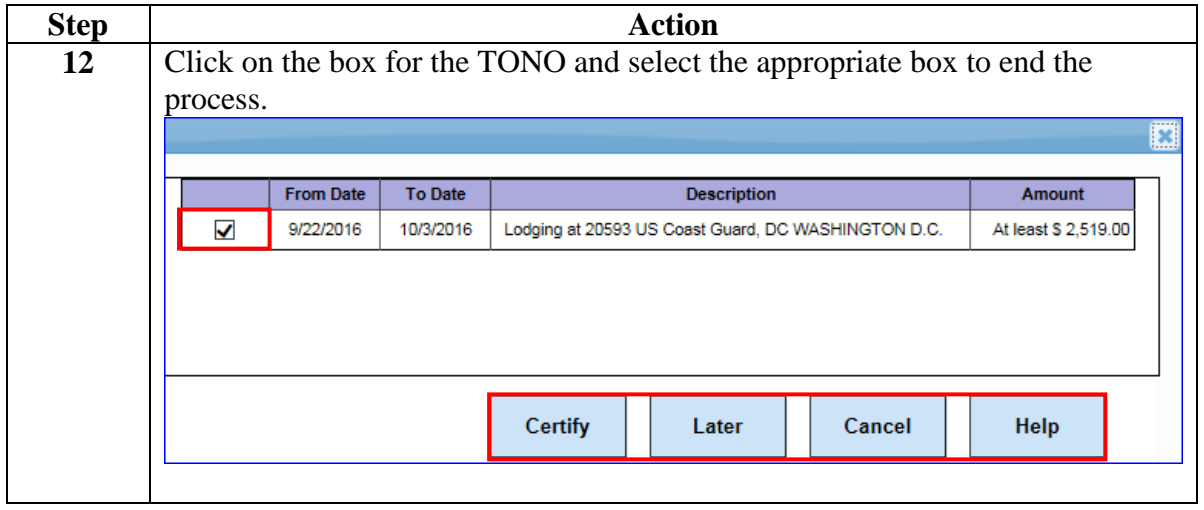